## KAPITEL 6

# Die Pollardsche ρ-Methode zur Faktorisierung

## 1. Einführung

Um die Primfaktorzerlegung einer natürlichen Zahl  $n$  zu erhalten, geht man normalerweise folgendermaßen vor:

Man teilt zunächst alle kleinen Teiler von  $n$  heraus und macht dann einen Primzahltest. Nun gibt es zwei Möglichkeiten:

- Ist n wahrscheinlich prim, so kann man beweisen (bzw. zu beweisen versuchen), dass  $n$  prim ist, oder sich mit dem Ergebnis 'wahrscheinlich prim' zufrieden geben.
- $\bullet\,$ Ist $n$ zusammengesetzt, sucht man einen nichttrivialen Teiler $t$ von  $n$ und beginnt mit  $t$ und $\frac{n}{t}$ von vorne.

Unser Hauptproblem ist nun: Wie findet man einen nichttrivialen Teiler einer zusammengesetzten Zahl?

Wir haben bereits die naive Faktorisierungsmethode kennengelernt. Um damit den kleinsten Primteiler p einer Zahl n zu bestimmen, braucht man allerdings  $O(p)$  Schritte. Wir wollen jetzt ein besseres Verfahren kennenlernen. (Wir haben auch gesehen, dass das Fermatsche Faktorisierungsverfahren nur in sehr speziellen Fällen zum Ziel führt.)

## 2. Die Pollardsche ρ-Methode

Wir haben folgende Situation: n ist eine zusammengesetzte natürliche Zahl ohne kleine Teiler. Wir wollen einen nichttrivialen Teiler von n finden.

Eine Idee: Sei n zusammengesetzt ohne kleine Teiler und p ein Primteiler von n. Ist  $x_i$  eine Folge von Zahlen modulo n, d.h.  $x_i \in \{0, 1, \ldots, n-1\}$  und gilt für zwei Indizes  $k < l$  die Beziehung  $x_k \equiv x_l \mod p$ , so gilt p|ggT( $x_k - x_l$ , n), man kann also hoffen, so einen nichttrivialen Teiler von n gefunden zu haben.

Beispiel: Wir betrachten  $n = 9797 = 97 \cdot 101$ . Mit Maple erzeugen wir eine Zufallsfolge  $x_i$  modulo n:

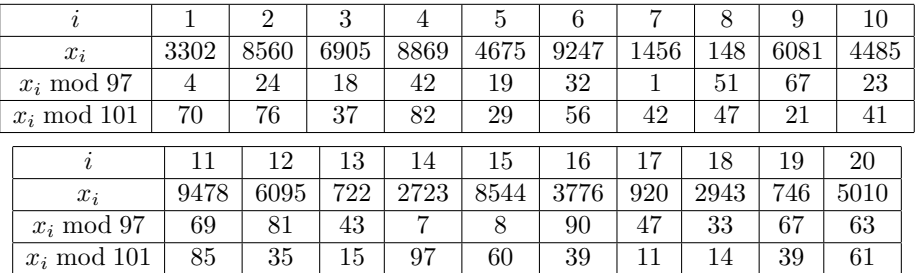

Man sieht

 $x_9 \equiv x_{19} \equiv 67 \mod 97$ ,  $x_{16} \equiv x_{19} \equiv 39 \mod 101$ 

und findet mittels

 $ggT(x_9 - x_{19}, n) = 97$ ,  $ggT(x_{16} - x_{19}, n) = 101$ 

die Faktorisierung von n.

Wir wollen jetzt die obige Idee genauer untersuchen.

Datei: ki rho.tex. Version vom 16.6.2016

LEMMA. Sei M eine Menge mit m Elementen und  $x_1, x_2, \ldots, x_k$  eine zufällig gewählte Folge von Elementen aus M. Dann ist die Wahrscheinlichkeit, dass alle Folgenglieder verschieden sind, gleich

$$
p_{m,k} = (1 - \frac{1}{m})(1 - \frac{2}{m})\dots(1 - \frac{k-1}{m}).
$$

#### $(Ziehen mit Zurücklegen.)$

Beweis: Insgesamt gibt es  $m^k$  Möglichkeiten für  $(x_1, \ldots, x_k)$ . Wieviele günstige Möglichkeiten gibt es?  $x_1$  kann beliebig gewählt werden, also m Möglichkeiten, für  $x_2$  bleiben noch  $m-1$  Möglichkeiten, für  $x_3$ dann noch m−2 Möglichkeiten, etc. Also gibt es  $m(m-1)(m-2)...(m-(k-1))$  günstige Möglichkeiten, woraus sich durch Division sofort die Behauptung ergibt.

Beispiel: Wir wählen M mit  $|M| = 365$  und eine zufällige Folge  $x_1, \ldots, x_k$ . Die Wahrscheinlichkeit, dass alle Folgenglieder verschieden sind, kann man dann für verschiedene Werte von  $k$  der folgenden Tabelle entnehmen:

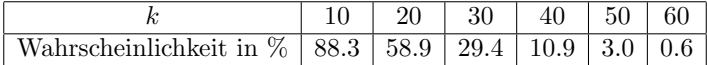

Eine Interpretation: Hat man eine Gruppe von 30 Leuten, so ist die Wahrscheinlichkeit, dass zwei davon am gleichen Tag Geburtstag haben, größer als 70 Prozent, bei einer Gruppe von 60 Leuten erhöht sich die Wahrscheinlichkeit schon auf über 99 Prozent, etc.

**Überlegung:** Wir wollen die Wahrscheinlichkeit  $p_{m,k}$  abschätzen für den Fall, daß m groß gegen k ist. Zunächst ist

$$
\ln p_{m,k} = \sum_{i=1}^{k-1} \ln(1 - \frac{i}{m}).
$$

Ist k groß gegen m und  $1 \le i \le k-1$ , so ist wegen  $\ln(1-x) \approx -x$  (für kleine x) dann  $\ln(1-\frac{i}{m}) \approx -\frac{i}{m}$ und damit

$$
\ln p_{m,k} \approx -\sum_{i=1}^{k-1} \frac{i}{m} = -\frac{k(k-1)}{2m},
$$

d.h.

$$
p_{m,k} \approx e^{-\frac{k(k-1)}{2m}}.
$$

Ist z.B. m groß und  $k \approx 3.1\sqrt{m}$ , so wird

$$
p_{m,k} \approx e^{-\frac{3.1\sqrt{m}(3.1\sqrt{m}-1)}{2m}} \approx e^{-3.1^2/2} \approx 0.0082.
$$

Indem man kleine Werte von m explizit betrachtet, kann man dann folgendes Lemma beweisen:

LEMMA. Ist M eine Menge mit m Elementen und  $x_1, \ldots, x_k$  eine zufällig gewählte Folge in M mit

$$
k\geq 3.1\sqrt{m},
$$

so ist die Wahrscheinlichkeit, dass zwei Folgenglieder gleich sind, größer als 99 Prozent.

Beweis:

(1) Die Funktion  $x \mapsto \ln(1-x)$  wird im Intervall (-1, 1) durch ihre Taylorreihe beschrieben, d.h. es gilt

$$
\ln(1-x) = -\sum_{n=1}^{\infty} \frac{1}{n} x^n \quad \text{für} \quad -1 < x < 1.
$$

Daraus folgt sofort

$$
\ln(1-x) \le -x \quad \text{für} \quad 0 \le x < 1.
$$

(2) Mit den Bezeichnungen des vorangegangenen Lemmas ist

$$
p_{m,k} = \prod_{i=1}^{k-1} (1 - \frac{i}{m}).
$$

Für  $k \geq m+1$  ist  $p_{m,k} = 0$ , sodass wir uns hier auf  $1 \leq k \leq m$  beschränken können. Wir erhalten mit (1)

$$
\ln p_{m,k} = \sum_{i=1}^{k-1} \ln(1 - \frac{i}{m}) \le \sum_{i=1}^{k-1} (-\frac{i}{m}) = -\frac{k(k-1)}{2m},
$$

also

$$
p_{m,k} \le e^{-\frac{k(k-1)}{2m}}.
$$

(3) Wir wollen untersuchen, wann  $p_{m,k} < \frac{1}{100}$  gilt. Wir formen äquivalent um:

$$
e^{-\frac{k(k-1)}{2m}} < \frac{1}{100} \quad \Longleftrightarrow \quad -\frac{k(k-1)}{2m} < -2\ln 10 \quad \Longleftrightarrow \quad k(k-1) > 4m\ln 10 \quad \Longleftrightarrow \quad (k-\frac{1}{2})^2 > 4m\ln 10 + \frac{1}{4} \quad \Longleftrightarrow \quad k > \sqrt{4m\ln 10 + \frac{1}{4} + \frac{1}{2}} \quad \Longleftrightarrow \quad \frac{k}{\sqrt{m}} > \sqrt{4\ln 10 + \frac{1}{4m} + \frac{1}{2\sqrt{m}}}.
$$
\nDie Funktion

Die Funktion

$$
f(m) = \sqrt{4 \ln 10 + \frac{1}{4m}} + \frac{1}{2\sqrt{m}}
$$

ist streng monoton fallend mit

 $f(60) = 3.1000903725...$  und  $f(61) = 3.0995478390...$ 

Wir erhalten daher für  $m \geq 61$  folgende Implikationen:

$$
k \ge 3.1\sqrt{m} \implies \frac{k}{\sqrt{m}} \ge 3.1 > f(61) \ge f(m) = \sqrt{4\ln 10 + \frac{1}{4m}} + \frac{1}{2\sqrt{m}}
$$

$$
\implies p_{m,k} \le e^{-\frac{k(k-1)}{2m}} < \frac{1}{100}.
$$

Dies beweist die Behauptung für  $m \geq 61$ .

(4) Durch explizites Ausrechnen von  $p_{m,\lbrace 3.1\sqrt{m}\rbrace}$  sieht man, dass die behauptete Aussage auch für  $m \geq 60$  gilt.

Bemerkung: Statt 99 Prozent kann man natürlich auch eine Abschätzung für andere Werte herleiten. Für uns ist wichtig: Hat man eine zufällig gewählte Folge  $x_i$ , so ist es sehr wahrscheinlich, dass unter den ersten  $c\sqrt{m}$  Folgenglieder zwei gleiche sind, z.B. mit  $c = 3.1$ .

Anwendung: Sei n eine zusammengesetzte Zahl und p ein Primteiler von n. Sei  $x_1, x_2, x_3, \ldots, x_k$  eine zufällig gewählte Folge von Zahlen modulo n. Dann erhält man durch Reduktion modulo  $p$  eine Folge in  $\mathbb{Z}/(p)$ . Ist nun  $k ≥ 3.1\sqrt{p}$ , so ist nach unseren Überlegungen die Wahrscheinlichkeit, dass es verschiedene Indizes i, j gibt mit  $x_i \equiv x_j \mod p$ , größer als 99 Prozent. In diesem Fall ist wieder  $ggT(x_i - x_j, n)$  ein von 1 verschiedener Teiler von n.

Will man dies in die Praxis umsetzen, stellen sich folgende beiden Probleme:

- (1) Wie erhält man eine Zufallsfolge  $x_1, x_2, x_3, \ldots$ ?
- (2) Wie findet man Indizes  $i < j$  mit  $1 < ggT(x_i x_j, n) < n$ ?

Wir wenden uns zunächst der Konstruktion von Zufallsfolgen in einer endlichen Menge M zu. (Dabei darf man zunächst den Begriff Zufallsfolge nicht zu eng sehen, d.h. wir werden keine wahrscheinlichkeitstheoretischen Aussagen beweisen.) Ein Ansatz ist folgender:

- Wähle  $x_0 \in M$ ,
- wähle eine Abbildung  $f : M \to M$ ,
- definiere rekursiv  $x_i = f(x_{i-1})$  für  $i \geq 1$ .

Beispiel: Wir betrachten  $M = \mathbb{Z}/(61)$ ,  $x_0 = 2$  und  $f(x) = x^2 + 2$  mod 61. Dann ergibt sich die Folge 2, 6, 38, 43, 21, 16, 14,

15, 44, 47, 15, 44, 47, 15, 44, 47, 15, 44, 47, 15, 44, . . . Die Folge ist also irgendwann periodisch. Das gleiche Phänomen passiert allgemein:

LEMMA. Für eine endliche Menge M, eine Abbildung  $f : M \to M$ , ein Element  $x_0 \in M$  werde eine Folge  $(x_i)_{i\geq0}$  rekursiv definiert durch

$$
x_i = f(x_{i-1}) \quad \text{für} \quad i \ge 1.
$$

(1) Es gibt ganze Zahlen  $s \geq 0$  und  $t \geq 1$  mit der Eigenschaft

$$
x_s = x_{s+t}.
$$

(2) Sind  $s \geq 0$  und  $t \geq 1$  Zahlen mit  $x_s = x_{s+t}$ , so gilt

 $x_j = x_{j+mt}$  für alle  $j \geq s$ ,  $m \geq 1$ .

(3) Wählt man ein minimales  $t > 1$  und, dazu passend, ein minimales  $s > 0$  mit obigen Eigenschaften, so gilt für alle ganzen Zahlen  $j \geq 0$  und  $u \geq 1$ :

$$
x_j = x_{j+u} \quad \iff \quad t \mid u \text{ und } j \geq s.
$$

s und t sind durch diese Eigenschaft eindeutig bestimmt.  $x_0, x_1, \ldots, x_{s-1}$  heißt die Vorperiode der Folge und  $x_s, x_{s+1}, \ldots, x_{s+t-1}$  die Periode der Folge. t wird Periodenlänge oder auch einfach Periode genannt.

#### Beweis:

- (1) Da M als endlich vorausgesetzt ist, muss es Indizes  $j < k$  geben mit  $x_j = x_k$ . Setzen wir  $s = j$ und  $t = k - j$ , so folgt die Behauptung.
- (2) Aus  $x_s = x_{s+t}$  folgt durch Anwendung von f nacheinander

$$
x_{s+1} = f(x_s) = f(x_{s+t}) = x_{s+t+1} = x_{s+1+t},
$$
  
\n
$$
x_{s+2} = f(x_{s+2}) = f(x_{s+1+t}) = x_{s+1+t+1} = x_{s+2+t},
$$
  
\n
$$
x_{s+3} = f(x_{s+2}) = f(x_{s+2+t}) = x_{s+2+t+1} = x_{s+3+t},
$$
  
\n
$$
\vdots \qquad \vdots
$$

woraus man durch Induktion sofort  $x_j = x_{j+t}$  für  $j \geq s$  erhält. Damit folgt dann für  $j \geq s$ 

$$
x_j = x_{j+t} = x_{j+t+t} = x_{j+2t} = x_{j+2t+t} = x_{j+3t} = \dots,
$$

woraus man durch Induktion schließlich  $x_j = x_{j+mt}$  für  $j \geq s$  und  $m \geq 1$  erhält.

(3) Sei jetzt t minimal mit obiger Eigenschaft, dazu  $s \geq 0$  minimal mit  $x_s = x_{s+t}$ .

(a) Wir definieren

 $P = \{u \ge 1 : \text{ es gibt ein } i \ge 0 \text{ mit } x_i = x_{i+u}\}.$ 

Ist  $u \in P$  und  $i \geq 0$  mit  $x_i = x_{i+u}$ , so folgt wie oben

$$
x_j = x_{j+u} \quad \text{ für alle } \quad j \ge i,
$$

also können wir  $P$  alternativ durch

$$
P = \{u \ge 1 : \text{ es gibt ein } i_u \ge 0 \text{ mit } x_i = x_{i+u} \text{ für alle } i \ge i_u\}
$$

beschreiben.

(b) Nach Definition von t gilt  $t = \min P$ . Mit (2) folgt sofort, dass auch  $mt \in P$  für alle  $m \in \mathbb{N}$ gilt. Sei nun umgekehrt  $u \in P$ . Wir dividieren u durch t und erhalten eine Darstellung  $u = qt + r$  mit  $q \ge 1$  und  $0 \le r < t$ . Wäre  $r > 0$ , so würde für hinreichend große *i* folgen

$$
x_i = x_{i+u} = x_{i+qt+r} = x_{i+r},
$$

also  $r \in P$ , ein Widerspruch zur Minimalität von t. Daher muss  $r = 0$  sein,  $u = qt$ , d.h.  $t \mid u$ , und damit  $P = \mathbb{N}t$ .

(c) Wir wollen jetzt (3) beweisen. Die Richtung  $\Leftarrow$  in (3) folgt sofort aus (2).

(d) Wir zeigen  $\implies$  in (3). Sei also  $x_j = x_{j+u}$  mit  $j \ge 0$  und  $u \ge 1$ . Dann ist  $u \in P$ , also  $t \mid u$ ,  $u = qt$  für ein  $q \in \mathbb{N}$ . Angenommen, es wäre  $j < s$ . Aus (2) folgt dann  $x_{s-1} = x_{s-1+u}$  $x_{s-1+qt}$ . Wegen  $s-1+t\geq s$  ist aber

$$
x_{s-1+t} = x_{s-1+2t} = \dots = x_{s-1+qt} = x_{s-1+u} = x_{s-1},
$$

und damit  $x_{s-1} = x_{s-1+t}$ , ein Widerspruch zur Minimalität von s. Also folgt  $j ≥ s$ , wie behauptet. Damit ist auch Aussage (3) bewiesen.

Bemerkung: Stellt man eine Folge wie im Lemma graphisch dar, so wird man an den griechischen Buchstaben ρ erinnert, wobei die Vorperiode dem Schwanz von ρ, die Periode dem Kreis von ρ entspricht. Daher kommt der Name des Pollardschen ρ-Verfahrens.

Bemerkung: Es ist nicht klar, wann eine durch Vorgabe von  $x_0 \in \mathbb{Z}/n\mathbb{Z}$  und  $f : \mathbb{Z}/n\mathbb{Z} \to \mathbb{Z}/n\mathbb{Z}$ konstruierte Folge  $x_i = f(x_{i-1})$  (im wahrscheinlichkeitstheoretischen Sinn) zufällig ist. In der Praxis hat sich der Ansatz  $f(x) = x^2 + a \mod n$  bewährt - mit gewissen Einschränkungen an a, z.B.  $a \neq 0$ ,  $a \neq -2$ 

Unser nächstes Problem ist, wie man zu einer Folge  $x_i$  in einer endlichen Menge M, die durch eine Abbildung  $f : M \to M$  mittels  $x_{i+1} = f(x_i)$  definiert ist, Indizes  $j < k$  finden kann mit  $x_j = x_k$ .

Natürlich könnte man so vorgehen: Man vergleicht  $x_1$  mit  $x_0$ , dann  $x_2$  mit  $x_0$  und  $x_1$ , dann  $x_3$  mit  $x_0$ ,  $x_1, x_2$ , etc. Ist man bei  $x_k$  angelangt, so braucht man insgesamt  $\binom{k+1}{2} = \frac{k(k+1)}{2}$  Vergleiche, außerdem muss man die Elemente  $x_0, x_1, \ldots, x_k$  speichern. Dies ist im allgemeinen zu aufwendig. Einen eleganten Ausweg liefert folgendes Lemma:

LEMMA. Sei M eine endliche Menge,  $f : M \to M$  eine Abbildung,  $x_0 \in M$  und die Folge  $(x_i)_{i>0}$  rekursiv definiert durch  $x_i = f(x_{i-1})$  für  $i \geq 1$ . Die Folge habe eine Vorperiode der Länge s und Periodenlänge t.

(1) Für  $\ell \geq 1$  gilt:

$$
x_{\ell} = x_{2\ell} \quad \iff \quad t \mid \ell \text{ und } \ell \geq s.
$$

Bezeichnet  $\ell_0$  das kleinste derartige  $\ell$ , so gilt

$$
\ell_0 = \begin{cases} t & \text{für } s = 0, \\ \lceil \frac{s}{t} \rceil \cdot t & \text{für } s > 0. \end{cases}
$$

In jedem Fall ist  $\ell_0 \leq s + t$ .

(2) Definiert man eine Folge  $y_i$  durch  $y_0 = x_0$  und  $y_i = f(f(y_{i-1}))$ , so gilt  $y_i = x_{2i}$ . (Insbesondere ist  $x_{\ell} = x_{2\ell}$  gleichwertig mit  $x_{\ell} = y_{\ell}$ .)

#### Beweis:

(1) Mit dem letzten Lemma gilt für  $\ell \geq 1$ :

$$
x_{\ell} = x_{2\ell} = x_{\ell+\ell} \quad \iff \quad t \mid \ell \text{ und } \ell \geq s.
$$

Wir können daher  $\ell = mt$  mit  $m > 1$  ansetzen. Die zweite Bedingung wird dann

$$
\ell \geq s \quad \iff \quad mt \geq s \quad \iff \quad m \geq \frac{s}{t} \quad \iff \quad m \geq \lceil \frac{s}{t} \rceil,
$$

was auch die Aussage über  $\ell_0$  beweist. Die behauptete Abschätzung ist trivial für  $s = 0$ , für  $s \geq 1$  folgt sie aus

$$
\ell_0 = \lceil \frac{s}{t} \rceil \cdot t < \left( \frac{s}{t} + 1 \right) \cdot t = s + t.
$$

Dies war zu zeigen.

(2) Wir zeigen  $y_i = x_{2i}$  durch Induktion, wobei der Fall  $i = 0$  aufgrund der Definition klar ist. Nun ist

$$
y_{i+1} = f(f(y_i)) = f(f(x_{2i})) = f(x_{2i+1}) = x_{2i+2} = x_{2(i+1)},
$$

was die Behauptung liefert.

Beispiel: Wir betrachten wieder die durch  $x_0 = 2$ ,  $x_i = x_{i-1}^2 + 2 \mod 61$  definierte Folge.

|                                     |   |          | -  | v                    |                 |                      |                       | $\overline{ }$ |           |                                 | ΙU                          | <b>. .</b> | --                  | $\epsilon$<br>Ιð                      | 14                   | ŦΩ                   | $\sqrt{2}$<br>10            | ᅩ  | 18                                | 19        | 20                          |
|-------------------------------------|---|----------|----|----------------------|-----------------|----------------------|-----------------------|----------------|-----------|---------------------------------|-----------------------------|------------|---------------------|---------------------------------------|----------------------|----------------------|-----------------------------|----|-----------------------------------|-----------|-----------------------------|
| $\alpha$ .<br>$\boldsymbol{\omega}$ |   | n        | 38 | $\overline{4}$<br>45 | $^{\circ}$<br>◢ | $\overline{ }$<br>10 | 14                    | -<br>51        | 44.       | $\overline{\phantom{0}}$<br>. . | $\tilde{\phantom{a}}$<br>ŦΩ | 44         | $\overline{1}$<br>≖ | . .<br>$\overline{\phantom{a}}$<br>19 | $\overline{ }$<br>44 | $\overline{1}$<br>4. | $\tilde{\phantom{a}}$<br>ΙU | 44 | $\overline{\phantom{0}}$<br>. .   | . .<br>ΤĐ | 44                          |
| $y_i$                               | ∸ | ററ<br>ðб |    | ٠                    | 44              | ΙU                   | $\overline{a}$<br>II. | 44             | $-$<br>19 | $\rightarrow$<br>4<br>. .       | 44                          | -<br>4b    | $\rightarrow$<br>≖  | 44                                    | -<br>19              | $\rightarrow$<br>4.  | 44                          | ΙU | $\overline{\phantom{0}}$<br>$\pm$ | 44.       | $\tilde{\phantom{a}}$<br>πo |

Die Periode ist 15, 44, 47, also  $t = 3$  und  $s = 7$ . Das kleinste  $\ell \ge 1$  mit  $x_{\ell} = x_{2\ell}$  ist  $\ell = 9$ .

**Bemerkungen:** Sei M eine endliche Menge,  $x_0 \in M$  und eine Folge  $x_i$  rekursiv definiert durch  $x_{i+1} =$  $f(x_i)$ .

- (1) Um Indizes  $j < k$  mit  $x_j = x_k$  zu finden, kann man nach dem Lemma so vorgehen: Man berechnet parallel zu  $x_i$  eine Folge  $y_i$ , die durch  $y_0 = x_0$  und  $y_{i+1} = f(f(y_i))$  definiert wird, und vergleicht  $x_i$  mit  $y_i$ . Gilt für  $\ell \geq 1$  nun  $x_\ell = y_\ell$ , so ist  $x_\ell = x_{2\ell}$  und wir haben unser Problem gelöst. Ein großer Vorteil ist, dass man keine Speicherprobleme hat.
- (2) Aus unseren wahrscheinlichkeitstheoretischen Überlegungen folgt weiter: Ist  $x_0, x_1, \ldots, x_{[3.1\sqrt{m}]}$ eine Zufallsfolge, dann ist die Wahrscheinlichkeit, dass ein  $\ell$  mit  $1 \leq \ell \leq 3.1\sqrt{m}$  und  $x_{\ell} = y_{\ell} =$  $x_{2\ell}$  existiert, größer als 99 Prozent.

Wir fassen unsere Überlegungen zusammen: Ist  $x_0, x_1, x_2, \ldots$  eine wie oben definierte Zufallsfolge modulo n und p ein Primteiler von n, so ist die Wahrscheinlichkeit, dass es einen Index  $\ell$  mit  $1 \leq \ell \leq 3.1\sqrt{p}$  gibt, sodass  $x_\ell \equiv x_{2\ell} = y_\ell \mod p$  gilt, größer als 99 Prozent. Dann haben wir  $p|g g T(x_\ell - x_{2\ell}, n)$ . Wir erhalten damit eine Version der Pollardschen ρ-Methode zur Faktorisierung:

 ${\bf F}$ aktorisierung mit der Pollardschen  $\rho$ -Methode: Sei  $n$  eine zusammengesetzte natürliche Zahl ohne kleine Teiler.

- (1) Wähle  $x, a \in \mathbb{Z}$ , setze  $y := x$ . (Beispielsweise  $x := 2, a = 2$ .)
- (2) Berechne  $x := x^2 + a \mod n$ ,  $y := y^2 + a \mod n$ ,  $y := y^2 + a \mod n$ .
- (3) Berechne  $d = ggT(x y, n)$ .
- (4) Ist  $d = 1$ , gehe zurück zu (2).
- (5) Ist  $1 < d < n$  gib d als nichttrivialen Teiler von n aus, andernfalls gehe zu 2.
- (6) Ist  $d = n$ , kann man es noch einmal versuchen, man kann allerdings auch a und den Startwert für  $x$  in  $(1)$  verändern.

Beispiel:  $n = 9797 = 97 \cdot 101$ . Wir betrachten die durch  $x_0 = 2$ ,  $x_i^2 = x_{i-1}^2 + 2$  definierte Folge. Modulo 9797 hat sie Vorperiode 12, Periode 24 und  $\ell_0 = 24$ , modulo 97 Vorperiode 2, Periode 8 und  $\ell_0 = 8$ , modulo 101 Vorperiode 12, Periode 6 und  $\ell_0 = 12$ .

# 2. DIE POLLARDSCHE  $ρ$ -METHODE 7

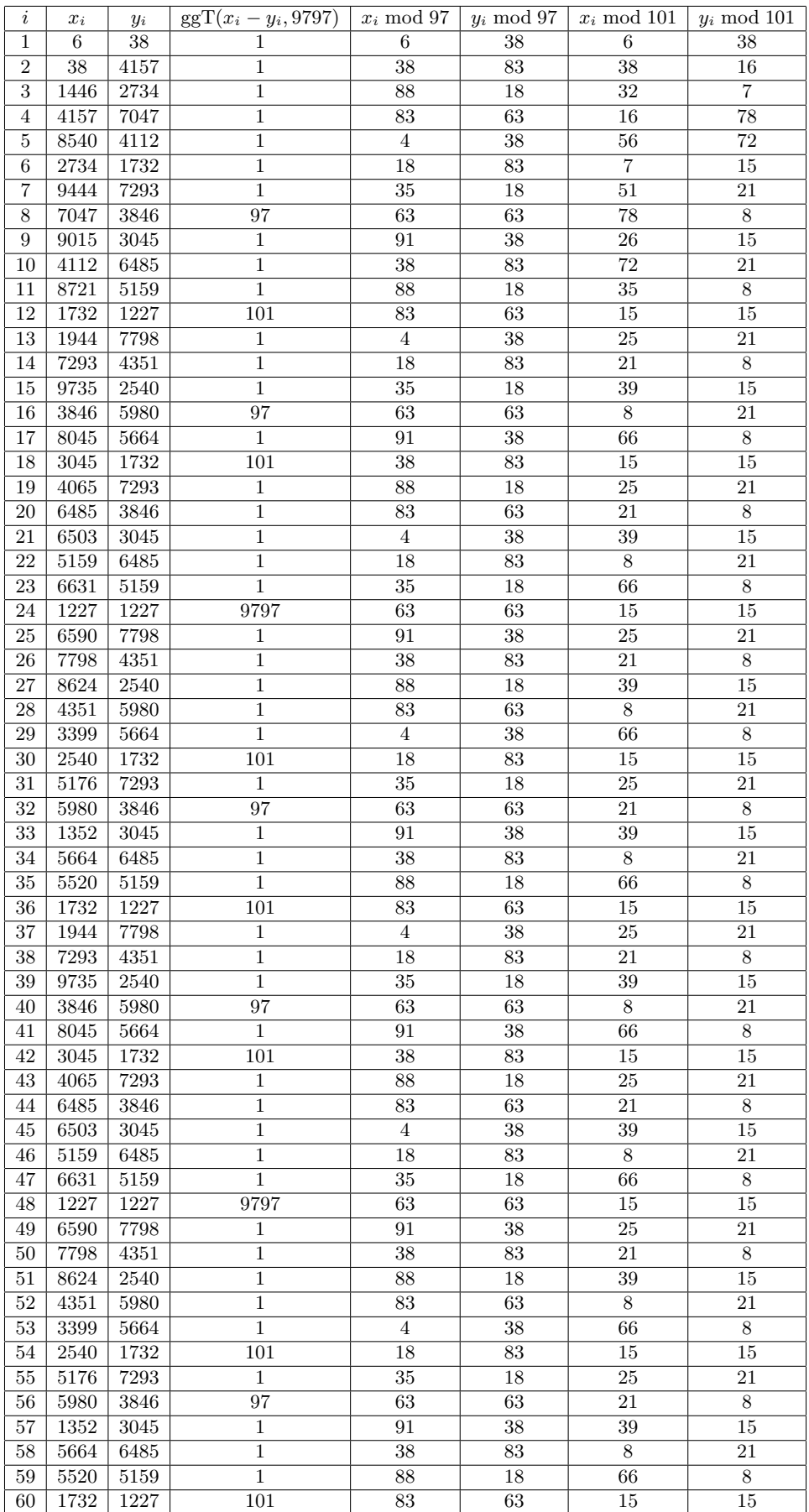

Beispiel: Wir wollen mit  $x_0 = 2$ ,  $x_i = x_{i-1}^2 + 2 \mod n$  faktorisieren. Unter der  $\ell$ -Folge einer Zahl n verstehen wir die Indizes  $\ell$ , für die  $x_{\ell} \equiv x_{2\ell} \mod n$  gilt.

- (1) 7 hat die  $\ell$ -Folge  $(3, 4, 5, \ldots)$ , 19 und 23 haben die gleiche  $\ell$ -Folge  $(3, 6, 9, \ldots)$ .
- (2) Die ersten ggT's  $\neq$  1 beim Faktorisieren von 133 = 7 · 19 sind 133 und dann 7.
- (3) Die ggT's  $\neq$  1 beim Faktorisieren von 437 = 19 · 23 sind immer 437.

Beispiel: Ein Gefühl für die Anzahl der Schritte und die Rechenzeit kann man bei folgenden Zahlen der Bauart pq bekommen:

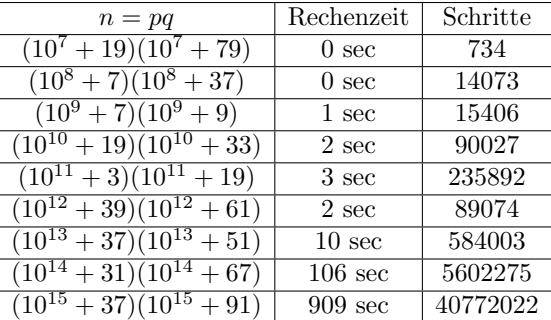

Man sieht, dass die Schrittzahl wie  $\sqrt{p}$  wächst - gemäß unseren wahrscheinlichkeitstheoretischen Überlegungen.

## Bemerkungen:

- (1) Das Pollardsche ρ-Verfahren ist nicht deterministisch, d.h. man kann nicht genau vorhersagen, nach wievielen Schritten ein Teiler gefunden wird.
- (2) Ist p der kleinste Primteiler von n, so wächst statistisch gesehen die Anzahl der Schritte um p zu finden, wie  $\sqrt{p}$ .

 $\bf{Beispiel:}$  Um ein Gefühl dafür zu erhalten, wie sich Zahlen im allgemeinen faktorisieren lassen, haben wir das Programm auf die Zahlen  $10^{30} + i$  mit  $i = 1, \ldots, 100$  angewendet (in der Version rho\_t.c). Das Ergebnis findet sich in der Tabelle am Schluss des Kapitels. Wir wollen die Tabelle etwas anschauen und definieren zu diesem Zweck:

Sei n eine natürliche Zahl mit der Primfaktorzerlegung  $n = p_1^{e_1} \dots p_r^{e_r}$ . Dann wird die Anzahl  $r$  der verschiedenen Primteiler von  $n$  mit  $\omega(n)$  bezeichnet.

Bemerkung: Man kann zeigen, dass der durchschnittliche Wert von  $\omega(n)$  um n ungefähr ln ln n beträgt.

Beispiel: Wir die Zahlen n mit  $10^{30} + 1 \le n \le 10^{30} + 100$  erhalten wir folgende Verteilung:

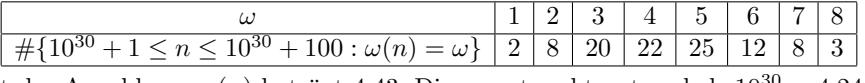

Der Mittelwert der Anzahl von  $\omega(n)$  beträgt 4.43. Dies passt recht gut zu ln ln  $10^{30} \approx 4.24$ .

Wir wollen jetzt noch betrachten, wie groß der größte Primteiler einer Zahl durchschnittlich ist.

**Heuristische Überlegung:** (Dies ist nicht mathematisch exakt.) Sei  $n = p_1p_2 \dots p_r$  ( $p_1 \leq \cdots \leq p_r$ ) eine Zahl mit einer durchschnittlichen Faktorzerlegung, insbesondere  $r \approx \ln \ln n$ . Dann ist auch  $p_1 \dots p_{r-1} = \frac{n}{p_r}$  durchschnittlich und daher  $r - 1 = \omega(p_1 \dots p_{r-1}) \approx \ln \ln \frac{n}{p_r}$ . Dies ergibt  $\ln \ln n - 1 \approx \ln \ln \frac{n}{p_r}$ , also  $1 \approx \ln \frac{\ln n}{\ln n - \ln p_r}$  und damit  $e \approx \frac{\ln n}{\ln n - \ln p_r}$ . Aufgelöst ergibt dies

$$
\ln p_r \approx (1 - \frac{1}{e}) \ln n \approx 0.63 \ln n
$$

oder

$$
p_r \approx n^{0.63}.
$$

Interpretation: Durchschnittlich hat der größte Primfaktor einer  $k$ -stelligen Zahl 0.63 $k$  Stellen.

Beispiel: Sei  $p_n$  der größte Primteiler von n. Für den Mittelwert von  $\frac{\ln p_n}{\ln n}$ , wo n alle Zahlen obiger Tabelle durchläuft, erhält man dann 0.63, wie es unsere heuristische Überlegung nahelegte.

**Überlegung:** Für das RSA-Verfahren nimmt man natürliche Zahlen *n* mit einer Faktorzerlegung  $n = pq$ ,  $p, q$ , wo p und q gleiche Größenordnung haben. Das  $\rho$ -Verfahren braucht dann statistisch gesehen  $c\sqrt{p}$ Schritte, ist also bei großem n unbrauchbar. Da das  $\rho$ -Verfahren aber probabilistisch arbeitet, gibt es keine Garantie für eine Mindestlaufzeit. Dies zeigt auch folgendes Beispiel:

Beispiel: Folgende 200-stellige Zahl wird in 7 Schritten (mit  $a = 2, x_0 = 2$ ) faktorisiert.

- $N$  = 27428598456891939993701066266109748264775935125764701398975513736354404148578388 01209223046919555550302211051542066344632386893604614257222215748531604399336761 1307147888448983695063625048916515838709 =
	- $= 30334674888300381250713630117576138414293059640646447575108969049807876663476729$ 35773504604009153441 · 90419951945721131313783691015019807415105527918283251771244025353074677979580700

53868031863724136149

**Frage:** Gibt es eine Möglichkeit, RSA-Zahlen  $n = pq$  zu konstruieren, die sich mit der  $\rho$ -Methode sicher nicht (schnell) faktorisieren lassen?

Primfaktorzerlegung der Zahlen  $10^{30} + r$  für  $1 \leq r \leq 100;$ 

| $\boldsymbol{r}$ | Primfaktorzerlegung von $10^{30} + r$                                                              | Zeit                                  |
|------------------|----------------------------------------------------------------------------------------------------|---------------------------------------|
| 1                | $61 \cdot 101 \cdot 3541 \cdot 9901 \cdot 27961 \cdot 4188901 \cdot 39526741$                      | 0 <sub>sec</sub>                      |
| $\overline{2}$   | $2 \cdot 3 \cdot 43 \cdot 84623843 \cdot 45802327746425579083$                                     | 0 <sub>sec</sub>                      |
| 3                | 1859827 · 537684419034673655130289                                                                 | 0 <sub>sec</sub>                      |
| 4                | $2 \cdot 2 \cdot 157 \cdot 18737561 \cdot 1267985441 \cdot 67021328093$                            | 0 <sub>sec</sub>                      |
| 5                | $3 \cdot 5 \cdot 4723 \cdot 1399606163 \cdot 10085210079364883$                                    | 0 <sub>sec</sub>                      |
| 6                | $2\cdot 7\cdot 3919\cdot 758405810021\cdot 24032284101871$                                         | $8\,\sec$                             |
| 7                | $251897 \cdot 387727 \cdot 10238844796821566353$                                                   | 0 <sub>sec</sub>                      |
| 8                | $2 \cdot 2 \cdot 2 \cdot 3 \cdot 3 \cdot 379 \cdot 485899 \cdot 16666666667 \cdot 45251558227$     | 0 <sub>sec</sub>                      |
| 9                | $17 \cdot 1021 \cdot 57613642910641239845595437$                                                   | 0 <sub>sec</sub>                      |
| 10               | $2 \cdot 5 \cdot 11 \cdot 59 \cdot 154083204930662557781201849$                                    | 0 <sub>sec</sub>                      |
| 11               | 3.6275371.53117709428388111767947                                                                  | 0 <sub>sec</sub>                      |
| 12               | $2 \cdot 2 \cdot 13 \cdot 19 \cdot 97 \cdot 2251 \cdot 4635491895871499269567$                     | 0 <sub>sec</sub>                      |
| 13               | $7\cdot 7\cdot 10641095639\cdot 1917862968030234283$                                               | $3 \text{ sec}$                       |
| 14               | $2 \cdot 3 \cdot 487083044419 \cdot 342173000223132751$                                            | $20 \text{ sec}$                      |
| 15               | $5 \cdot 541 \cdot 2659 \cdot 139031879314767479609237$                                            | 0 <sub>sec</sub>                      |
| 16               | $2\cdot 2\cdot 2\cdot 2\cdot 29\cdot 3821\cdot 914813630641\cdot 616555753529$                     | $5 \text{ sec}$                       |
| 17               | $3.3.3.53.2339.896295878024886551349239$                                                           | 0 <sub>sec</sub>                      |
| 18               |                                                                                                    | 0 <sub>sec</sub>                      |
| 19               | $2531 \cdot 3323 \cdot 26737 \cdot 28409 \cdot 156534074818411$                                    | 0 <sub>sec</sub>                      |
| 20               | $2 \cdot 2 \cdot 3 \cdot \overline{5 \cdot 7 \cdot 17041 \cdot 445847 \cdot 313378923550840603}$   | 0 <sub>sec</sub>                      |
| 21               | $11 \cdot 23 \cdot 677 \cdot 5838359187533935462777541$                                            | 0 <sub>sec</sub>                      |
| 22               | 2.897132419.557331325243302794969                                                                  | 1 sec                                 |
| 23               | $3 \cdot 288317 \cdot 1156134856194165912288673$                                                   | 0 <sub>sec</sub>                      |
| 24               | $2 \cdot 2 \cdot 2 \cdot 193 \cdot 727997 \cdot 4381493 \cdot 203049064151651$                     | 0 <sub>sec</sub>                      |
| 25               | $5 \cdot 5 \cdot 13 \cdot 15384616923077 \cdot 199999980000001$                                    | $110 \text{ sec}$                     |
| ${\bf 26}$       | $2 \cdot 3 \cdot 3 \cdot 3 \cdot 17 \cdot 2574211 \cdot 7603259 \cdot 55656179666743$              | 0 <sub>sec</sub>                      |
| 27               | $7\cdot 67\cdot 73\cdot 109\cdot 5737\cdot 15991\cdot 2044633\cdot 1428571429$                     | 0 <sub>sec</sub>                      |
| 28               | $2 \cdot 2 \cdot 163 \cdot 1533742331288343558282208589$                                           | 0 <sub>sec</sub>                      |
| 29               | $3 \cdot 20746013 \cdot 16067344281203975594411$                                                   | 0 <sub>sec</sub>                      |
| 30               | $2\cdot 5\cdot 31\cdot 10928153\cdot 295183134022089846821$                                        | 0 <sub>sec</sub>                      |
| 31               | 19.49995853.1052718891452225468633                                                                 | 1 sec                                 |
| $\overline{32}$  | $2\cdot 2\cdot 2\cdot 2\cdot 2\cdot 3\cdot 11\cdot 601\cdot 971\cdot 166667\cdot 9736273423807121$ | 0 <sub>sec</sub>                      |
| 33               | 79.980149.397212031.32513102512333<br>$2 \cdot 7 \cdot 321403 \cdot 222239902641143450967877$      | 0 <sub>sec</sub>                      |
| 34               | $3 \cdot 3 \cdot 5 \cdot 32552664510871 \cdot 682654478707913$                                     | 0 <sub>sec</sub>                      |
| 35<br>36         | $2 \cdot 2 \cdot 37 \cdot 1093 \cdot 6181845157142503894562449$                                    | $141 \text{ sec}$<br>0 <sub>sec</sub> |
| 37               | 198904178873 · 5027546458128958669                                                                 | $13 \text{ sec}$                      |
| 38               | $2\cdot 3\cdot 13\cdot 13\cdot 1237\cdot 74009461\cdot 10772217263415281$                          | 0 <sub>sec</sub>                      |
| 39               | $405047\cdot 665002827539\cdot 3712539543883$                                                      | 9 sec                                 |
| 40               | $2\cdot 2\cdot 2\cdot 5\cdot 41\cdot 16183\cdot 53731\cdot 701248902272927557$                     | 0 <sub>sec</sub>                      |
| 41               | $3\cdot 7\cdot 19267\cdot 13646771\cdot 142413307\cdot 1271704279$                                 | 0 <sub>sec</sub>                      |
| 42               | $2 \cdot 47776669 \cdot 10465359148416144290009$                                                   | 0 <sub>sec</sub>                      |
| 43               | $11 \cdot 17 \cdot 7245349079 \cdot 738072593132499991$                                            | 3 sec                                 |
| 44               | $2\cdot 2\cdot 3\cdot 3\cdot 23\cdot 10273261\cdot 117560477495805257593$                          | 0 <sub>sec</sub>                      |
| 45               | $5 \cdot 29 \cdot 29 \cdot 43 \cdot 47 \cdot 47 \cdot 89 \cdot 2094523 \cdot 13430577524641$       | 0 <sub>sec</sub>                      |
| 46               | $2 \cdot 83 \cdot 65250739 \cdot 14145130711 \cdot 6526788089$                                     | 1 sec                                 |
| 47               | $3\cdot 100379\cdot 3320747699552031135330431$                                                     | 0 <sub>sec</sub>                      |
| 48               | $2\cdot 2\cdot 2\cdot 2\cdot 7\cdot 87113497\cdot 102493548486194149357$                           | 0 <sub>sec</sub>                      |
| 49               | $5261 \cdot 190077931952100361148070709$                                                           | 0 <sub>sec</sub>                      |
|                  | $2 \cdot 3 \cdot 5 \cdot 5 \cdot 19 \cdot 347 \cdot 577 \cdot 1752467013532462655147$              | $0\,\sec$                             |

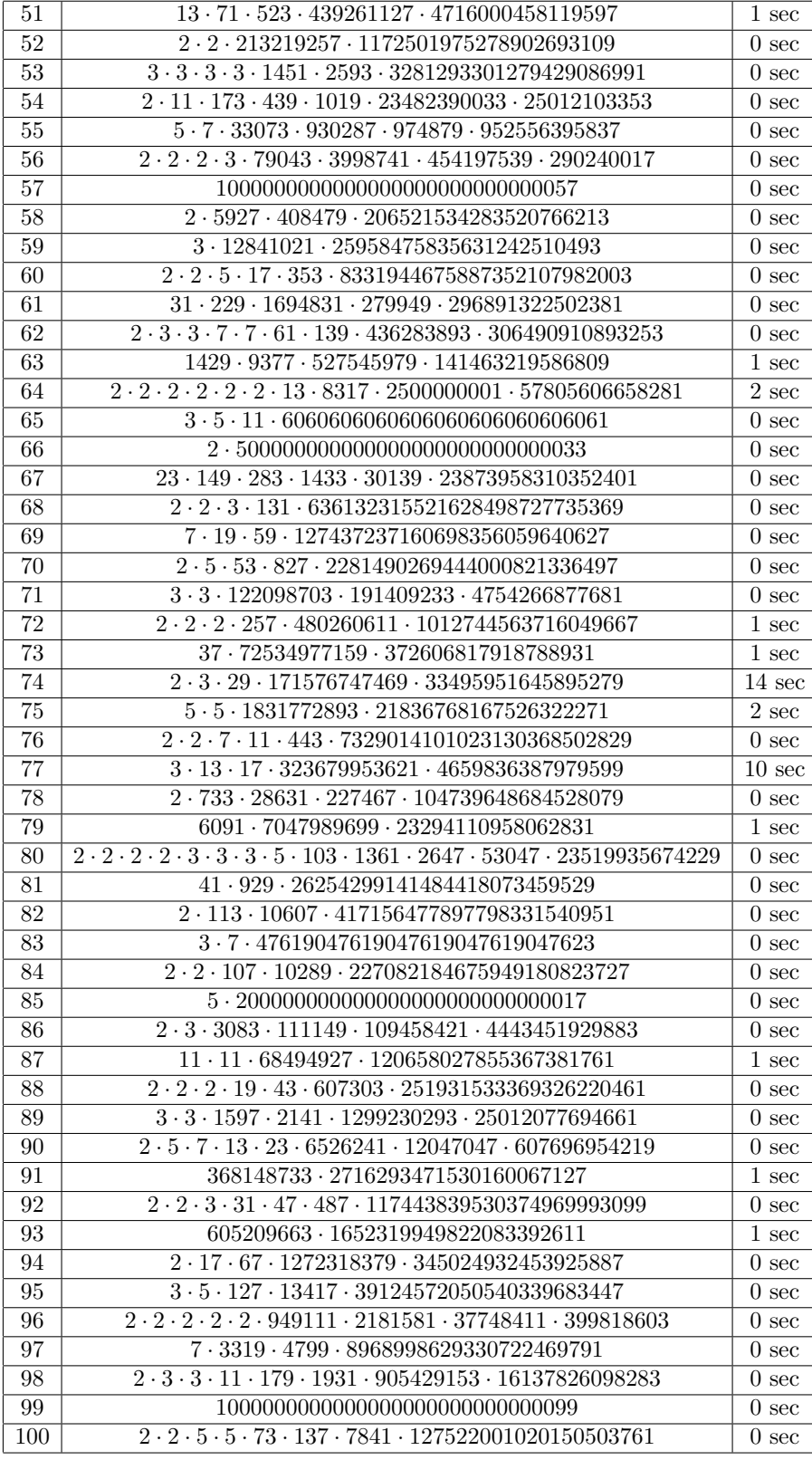